## instagram **instagram**

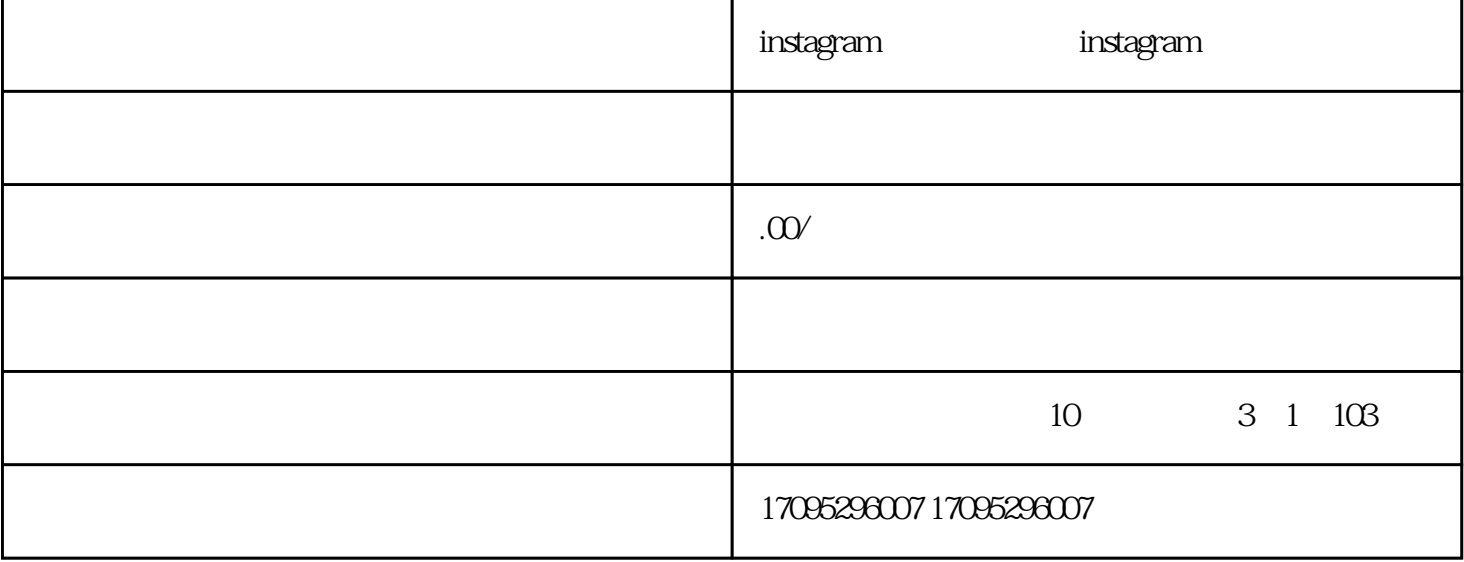

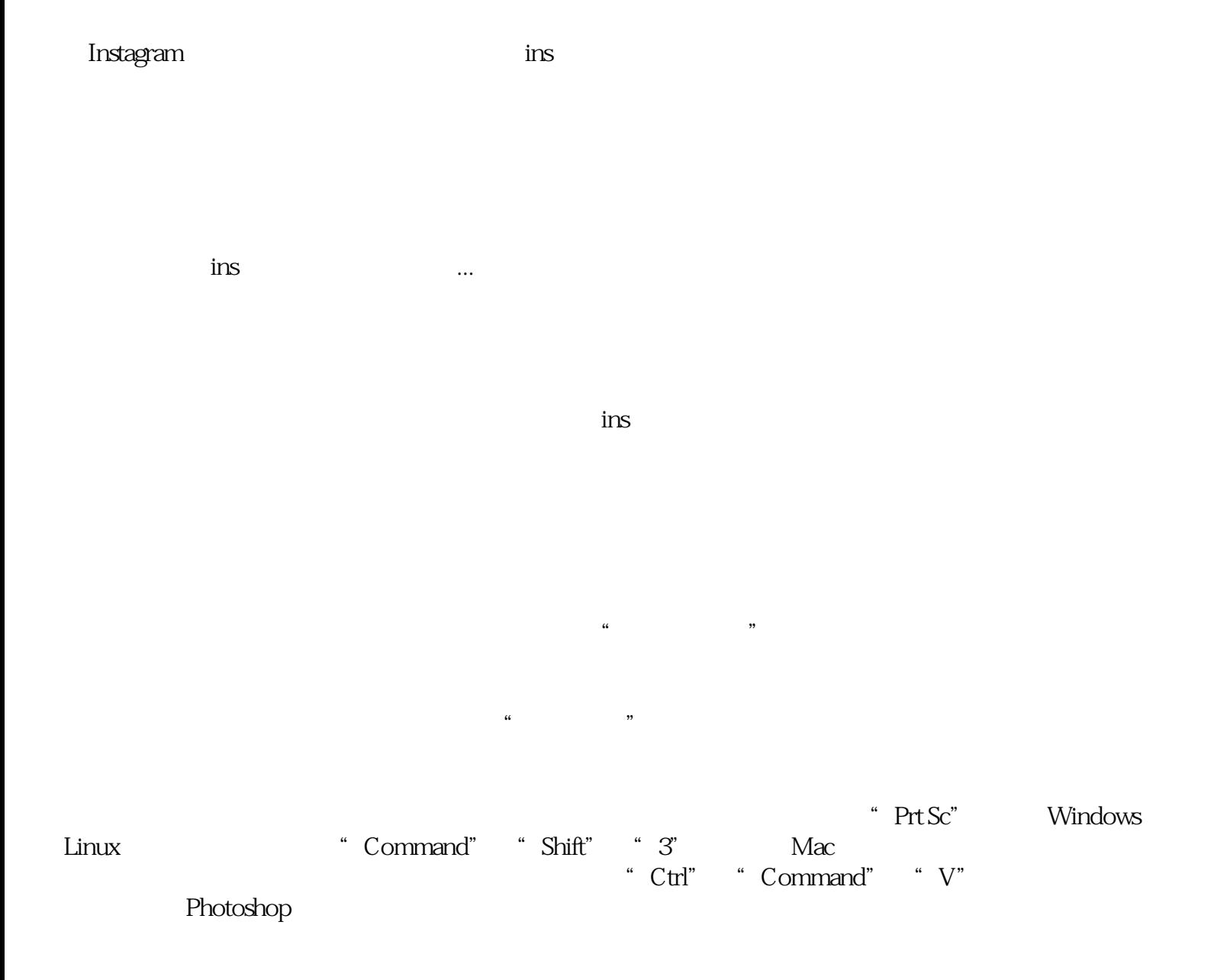